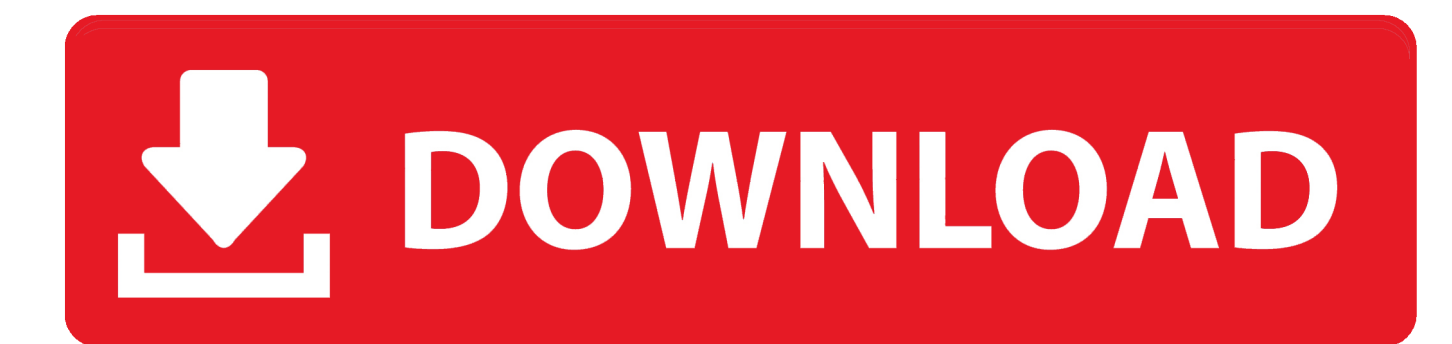

[Step 3 Enter Your Confirmation Code](https://tiurll.com/1y1u3q)

## Configuration of Two Factors Authentication with TOTP

TOTP is currently not configured.

To improve the security on login, please configure the TOTP with your selected authenticator.

Step 1- Install/Open the authenticator application on your mobile device. Step 2- Use the app. to scan the QR code.

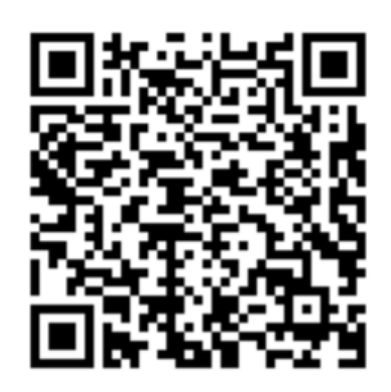

On your mobile device, go to the authenticator app. and enter the key.

## OBKU 6HWO 7CE2 A32O Z264 MKOR 7O4F CR57

Step 3- Enter the code generated by the app.

Your password is required each time for security reasons

**Password:** 

Validate

∗

**Step 3 Enter Your Confirmation Code** 

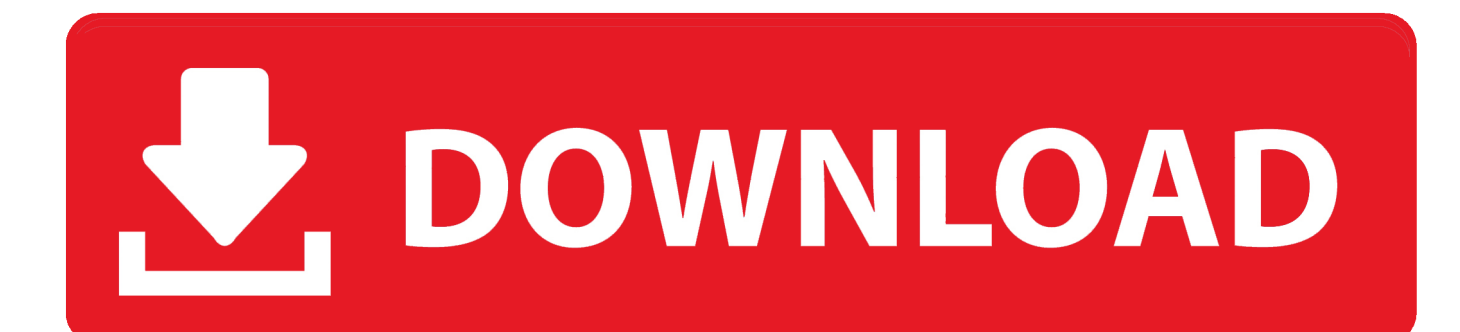

3. Your bank account number and routing information, if you want the money direct ... 2-step verification: For ... The IRS will send you a confirmation text with a 6-digit code. ... Enter your name, address, etc and information on your children (your.. (2) Enter information such as your User ID, Date of Birth, new password and confirmation code printed on the e-mail and click on "[?]]" (Confirmation). STEP ...

Step 3 : Fill the rest of the Form Enter the verification code and choose an available (field will be colored green if available) Forum Nickname (Login) and a .... Step 2. Enter your eight-digit activation code. Step 3. Enter and confirm the mobile phone number you used to obtain your activation code; Carefully check that ...

## **step 3 enter your confirmation code here**

step 3 enter your confirmation code here

If you're having problems sending or receiving the SMS verification code, try the following steps to finish verifying ... Make sure your phone number was entered correctly with the right country code. ... Step 3: Check that you can get SMS texts.. Step 2. Enter the verification code. Check the Remember this device box to skip ... Step 3. Provide alternative contact information you would like to use for code .... Step 2- retrieve Confirmation Code that was sent to your e-mail address— enter confirmation code and click "Verify e-mail confirmation code". 10. Step 3- enter ...

Step 3. Enter the verification code you received and click on 'Continue'. Preorder\_verify\_your\_order\_3.png. Step 4. Your order will be

you will enter your phone number so that a confirmation code can be texted to you. ... Step #3: If you do not wish to receive a text message for your confirmation .... Step 3 Enter Your Confirmation Code Here Office 2007 -> http://ssurll.com/10su7t f40e7c8ce2 Although Microsoft offers the option to use .... Step 3. Enter the activation code that came to your new phone number and click Activate: Step 4. Enter the confirmation code sent to the phone number that is .... Step 4: Enter your SIAMS Username in the username field and click the "Next" button: Step 5: Choose how you want to receive the confirmation code: - You will .... Enter the verification code into the field under step 3 on the Nintendo Account screen, then select "Submit". A list of backup codes will appear. Click "Copy" to copy .... Step 2: Selecting the New Account ... Step 3: Enter Parent Information ... number (example: 7145551212); Type in the verification code (this was in the letter) .... The system will display the screen to enter the activation code and send the ... by the system -> click "Confirm" to continue; Step 3: Enter "Confirmation code" ... d299cc6e31

[Duke Nukem Mp No-cd Crack Morrowind](https://placenabpon.weebly.com/uploads/1/3/6/4/136423293/duke-nukem-mp-nocd-crack-morrowind.pdf)

[the Matrix Reloaded full movie free download mp4](https://jomigo5.wixsite.com/entosocon/post/the-matrix-reloaded-full-movie-free-download-mp4) [Chalte Chalte 1 full movie in hindi free download](https://junse67.wixsite.com/ababrete/post/chalte-chalte-1-full-movie-in-hindi-free-download) [RurouniKenshin2012BluRay720pDD51x264YYeTsmkv](https://trello.com/c/fwT8SKM7/194-rurounikenshin2012bluray720pdd51x264yyetsmkv-link) [Appuchesi Pappukudu Movie Songs Download](https://rhininathcho.localinfo.jp/posts/18810460) [AbKeBarasbengalimoviedownloadhd](https://gaiparsupppadd.weebly.com/uploads/1/3/6/2/136225972/abkebarasbengalimoviedownloadhd.pdf) [Highster Mobile Cracked Apk 22](https://unfranouris.weebly.com/uploads/1/3/6/5/136559822/highster-mobile-cracked-apk-22.pdf) [1080i Or 720p Comcast Home](https://trello.com/c/GJHXJfB4/186-1080i-or-720p-comcast-home-free) [American Audio Versaport 64bit Drivers](https://karissa77hygle.wixsite.com/ceutonetgi/post/american-audio-versaport-64bit-drivers) [\[Creaxiz\] Little Teaser 3d Animation \(lolicon\) 16](https://beaufesralea.weebly.com/uploads/1/3/6/2/136217230/creaxiz-little-teaser-3d-animation-lolicon-16.pdf)